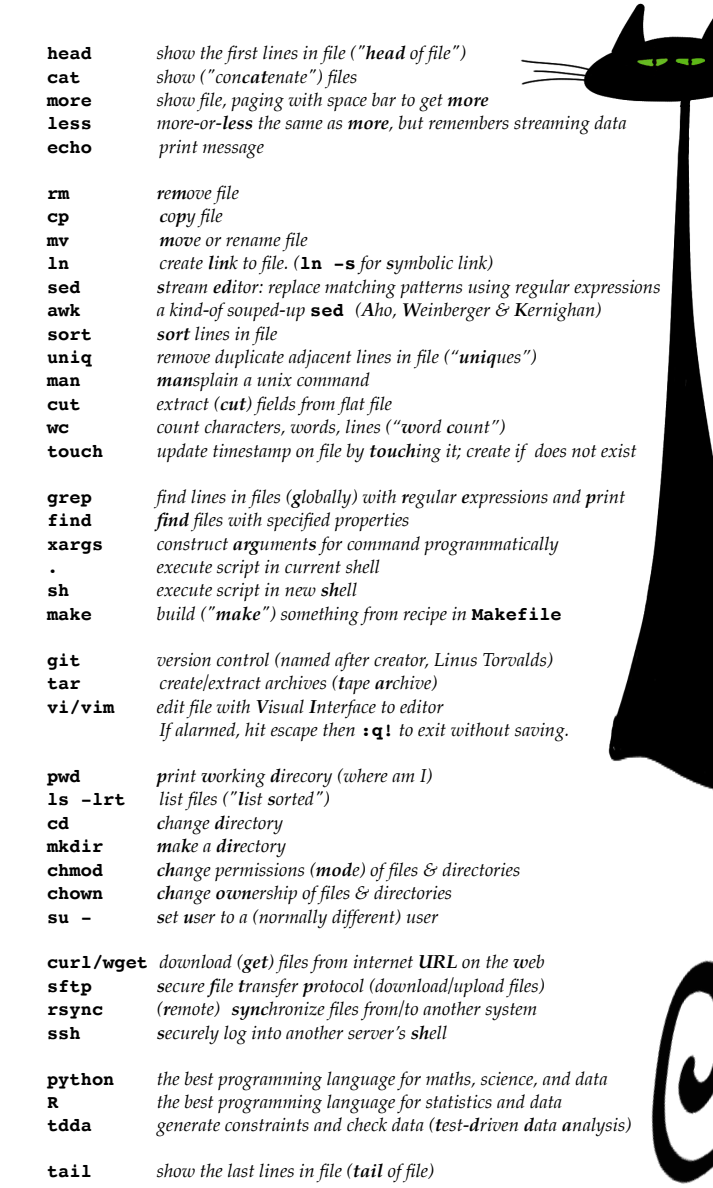

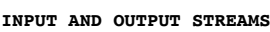

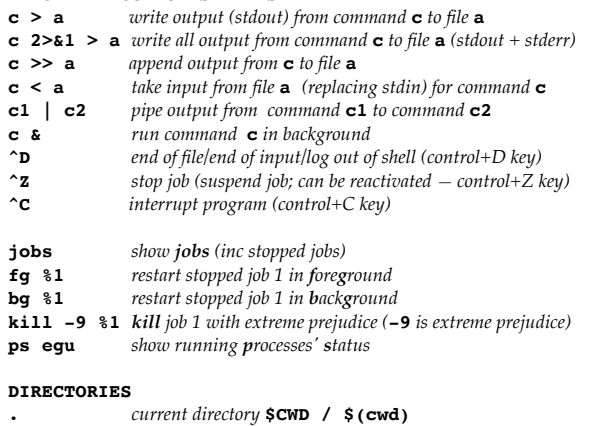

- **..** *parent of current directory*
- **/** *root of the file system*
- **~** *current user's (***whoami***'s) home directory*
- **~user user***'s home directory*

## **SHELL VARIABLES**<br> **S2** exits

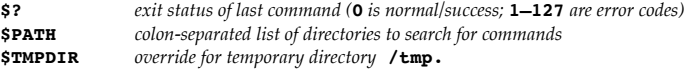

## **QUOTING & ESCAPING**

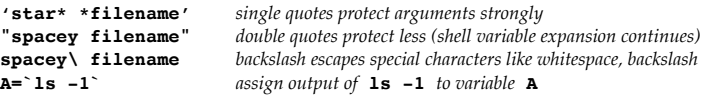

## **GLOBBING**

- \* matches any file/portion of filename e.g. **1s** \*.txt *to match* **.txt** *files* **?** matches any character in filename e.g. **1s f?.txt** *for* **f1.txt**, **f2.**
- **?** *matches any character in filename e.g.* **ls f?.txt** *for* **f1.txt***,* **f2.txt** *etc.*
- **[0-9]** *matches characters* **0** *to* **9***, e.g.* **cat [0-9].txt > a**

## **RECIPES**

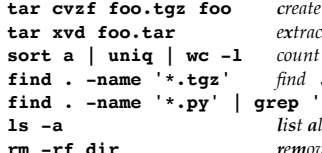

**tar cvzf foo.tgz foo** *create compressed archive of* **foo** *in* **foo.tgz tar xvd foo.tar** *extract contents of* **foo.tar sort a | uniq | wc -l** *count the number of different lines in file* **a** 

- **find . -name '\*.tgz'** *find* **.tgz** *files in* **. and** *subdirectories*
- *f***<b>10.** ' *search for* **40.** *in apy files in directory tree* **ls -a** *list all files, including hidden files (which start with* **.***)* **rm -rf dir** *remove* **dir** *and all its directories recursively, forcefully*

**etc. \*nix Survival Guide for Data Science**

etc. \*nix Survival Guide for Data

Science

etc. (Extreme Testing Cats) Copyright © Nicholas J. Radcliffe 2022 • All rights reserved • v1.0 • 2022-02-21 tdda.info/2